खल्ला प्रतियोगिता अन्तर्गत विभिन्न प्रशासनिक पदहरूको कम्प्यटर प्रयोग सम्वन्धी ज्ञानको प्रयोगात्मक परीक्षाको पाठयक्रम

# **Essential computer knowledge and skill for NOU Staffs (Non-Officer Level)**

## **FM: 50, Time: 30 Minutes**

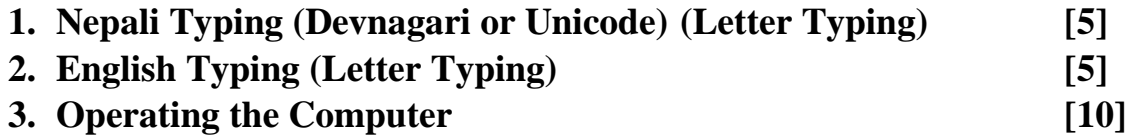

- a. Types and functions of operating system.
- b. Microsoft windows, Elements of windows Desktop, taskbar, My computer, Recycle bin, Starting and shutting down windows, folders and file managements with Windows Explorer, Customizing windows-Installing Fonts, Display setting, Installing and Un-stalling software, Notepad, Word Pad, Ms-paint.

### **4. Office Word [10]**

Knowledge of basic MS Word operation - Creating charts/diagram using shapes, importing picture, table, Formatting- Heading/Sub-Heading setting, Title/Sub-Title setting, insertion of header, footer and page number, export file to PDF, printing, setting page margins, gutter positions.

### **5. Power Point [10]**

Create Power point slides with title/sub-titles, font setting, slide numbering, diagramming with shapes, animation, inset header/footer.

### **6. Spreadsheets (Excel) [10]**

Creating tables and different types of charts, sell manipulation using basic formulas, inserting header/footer, page numbering.

## **Essential computer knowledge and skill for NOU Staffs (Officer Level)**

### **General Administration**

### **FM: 50, Time: 30 Mins**

#### **1. Operating the Computer [16]**

- a. Types and functions of operating system, Overview of Linux and Windows OS.
- b. Operating MS Windows Desktop, taskbar, My computer, Recycle bin, Starting and shutting down windows, folders and file managements with Windows Explorer, Customizing windows-Installing Fonts, Display setting, Installing and Un-stalling software, MS DOS commands, Web Browsingaccess to internet, wireless and wired internet connection setting, English/Nepali Typing
- c. Editing photos: adobe Photoshop, MS paint.

#### **2. Office Word [8]**

Knowledge of basic MS Word operation - Creating charts/diagram using shapes, importing picture, table, Formatting- Heading/Sub-Heading setting, Title/Sub-Title setting, insertion of header, footer and page number, export file to PDF, printing, setting page margins, gutter positions. Mail merge, Footnote, Endnote, creating Table of Contents using referencing.

### **3. Power Point [8]**

Create Power point slides with title/sub-titles, font setting, slide numbering, diagramming with shapes, animation, inset header/footer, insert and play audio/video objects.

### **4. Spreadsheets (Excel) [10]**

Creating tables and different types of charts, sell manipulation using basic formulas, inserting header/footer, page numbering and sorting table data.

#### **5. Database [8]**

Creating Database, Tables and Fields. Insert/update/delete field values, manage simple relationships, create report and search facility.